## Homework 1

**Due:** October 12, 2021 **Points:** 100

In the given examples, what you type is in red and the program prints what is in black. Your program output should look *exactly* like the output in the examples, except that what you type won't be in red. Also, the symbol "<sup>\*</sup>" is a newline (return or enter keys).

1. (*30 points*) Abraham Sharp developed an infinite sum that produces π:

$$
\pi = \sum_{k=0}^{\infty} \frac{2(-1)^k 3^{\frac{1}{2}-k}}{2k+1}
$$

(a) (*15 points*) Compute and print the resulting approximations to  $\pi$  for the first 5, 10, ..., 50 terms. Each line of your output should look like this:

After 5 terms, the approximation is 3.1426047456630846

(b) (*10 points*) After what term does adding extra terms stop improving the approximation? Your output, which is to be the last line of the program's output, is to look like:

After 5 terms, the approximation 3.1426047456630846 does not change

Your numbers may differ from the examples; this is intended to show you the format of the output only.

*To turn in*: Please turn in the program in the file *sharp.py*.

2. (*30 points*) Write a program to determine whether a year, given as input, is a leap year. A year is a leap year if it is evenly divisible by 4, unless it is evenly divisible by 100 and not 400. So 2000 was a leap year, but 2100 and 2200 will not be. It is to ask the user to enter a year and determine whether the year is a leap year. The program then prints the result.

Your program must give an error message and exit if the user enters anything other than a positive integer. Here is sample output. Each is from a separate run of the program.

```
Year> 2020<sub>j</sub>2020 is a leap year
Year> 2000.
2000 is a leap year
Year> 1900,
1900 is not a leap year
Year> hello
You must enter the year as a positive integer
Year> -12You must enter the year as a positive integer
```
3. (*10 points*) Print a tic-tac-toe board. The horizontal lines for each square are to be 5 "-" horizontally and the vertical lines for each square are to be 3 "|"s vertically. Where the lines intersect, put a "+". The output is to look like this:

<span id="page-1-0"></span>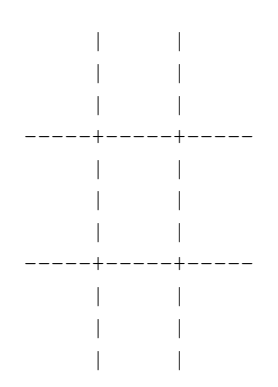

4. (*30 points*) Debugging: The program *ftoc.py* should convert temperatures in Fahrenheit to temperatures in Celsius — recall the formula is:

$$
c = \frac{5}{9}(f - 32)
$$

where *c* is the temperature as Celsius and *f* is the temperature in Fahrenheit. It is to print out the temperatures as decimal numbers, rounded to 2 decimal places if they are not integers. But it doesn't work — indeed, it won't even run to completion!

Find the bug(s) and fix it (them). Put in your comments what you changed.

*Hint:* The function to round a number *x* to two places is round(x, 2). So, to round *x* to two places, say round(x, 2).

*To turn in*: Please turn in the program in the file *ftoc-fixed.py*. Here are examples of the *correctly* working program:

Temperature in Fahrenheit:  $-40$ -40.0 in Fahrenheit is -40.0 in Celsius

Temperature in Fahrenheit: 99.99 99.99 in Fahrenheit is 37.77 in Celsius

Temperature in Fahrenheit: 212.56 212.56 in Fahrenheit is 100.31 in Celsius